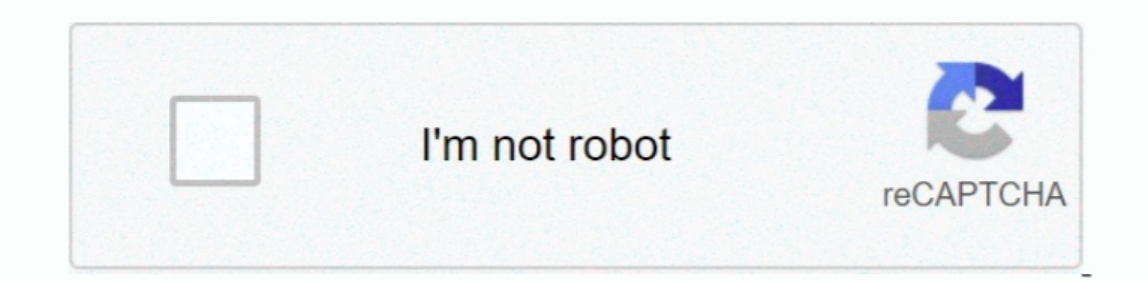

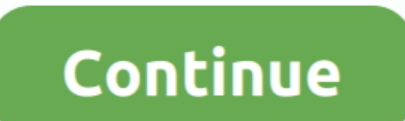

 $\overline{1/2}$ 

## **Suggestions For Mac**

Or Linux, set aside a fair amount of time for your muscle memory to catch up with your new workflow.. You'll be surprised just how much you can tweak Finder to suit your workflow.. Or you could just find ways to Bring the common Finder features for the uninitiated.. Advertisement Navigating files and folders using the native Mac file browser Finder is easy enough, but there are many more features hidden behind menus and keyboard shortcuts.

## **suggestions**

suggestions on, suggestions synonym, suggestions for improvement, suggestions in hindi, suggestions in hindi, suggestions to improve online classes, suggestions for dinner, suggestions in spanish, suggestions for easter di

**suggestions in spanish**

## **suggestions definition**

d70b09c2d4

## [http://pecapenwynd.gq/gottkala/100/1/index.html/](http://pecapenwynd.gq/gottkala/100/1/index.html)

[http://vensubspunsimuff.tk/gottkala71/100/1/index.html/](http://vensubspunsimuff.tk/gottkala71/100/1/index.html)

[http://antemefa.tk/gottkala77/100/1/index.html/](http://antemefa.tk/gottkala77/100/1/index.html)

 $\overline{2/2}$